## Binary Arithmetic

CS 2130: Computer Systems and Organization 1 September 2, 2022

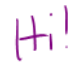

#### Announcements

- Quiz 0 due tonight at 5pm (when Quiz 1 opens)
- Quiz 1 opens at 5pm (due Monday at 8am)
- Lab 1 late check-off through Monday
- TA office hours start tonight!
	- In-person: Olsson 001, Wed-Sun, 5-7pm
	- Online: Discord, Wed-Sun, varies
	- Discord is now available
- My office hours
	- Tuesday, 4-5pm, Discord/Zoom
	- Wednesday, 4:30-6pm, Rice 210 (masks requested)
	- Thursday, 11am-12pm, Discord/Zoom

Representing negative integers

- Can we use the minus sign?
- In binary we only have 2 symbols, must do something else!
- Almost all hardware uses the following observation:

## Negative Integers

Representing negative integers

- Computers store numbers in fixed number of wires
- Ex: consider 4-digit decimal numbers
- Throw away the last borrow:
	- $\cdot$  0000 0001 = 9999
	- $\cdot$  9999 0001 = 9998
	- Normal subtraction/addition still works
- This works the same in binary

## Two's Complement

This scheme is called Two's Complement

- More generically, a *signed* integer
- There is a break as far away from 0 as possible
- First bit acts vaguely like a minus sign
- Works as long as we do not pass number too large to represent

 $4 - 6 + 1$ 0000 0001 1111 0 1110 0010  $+1$  $+2$ -2 1101 0011  $+3$ +4 0100 1100  $-4$  $+5$ 1011 0101 +6 0110 1010 1001 0111 1000

## Questions?

## Two's Complement

#### Consider the following 8-bit binary number in Two's Complement:

#### $-45$ 11010011

#### What is its value in decimal?

#### Consider the following 8-bit binary number in Two's Complement:

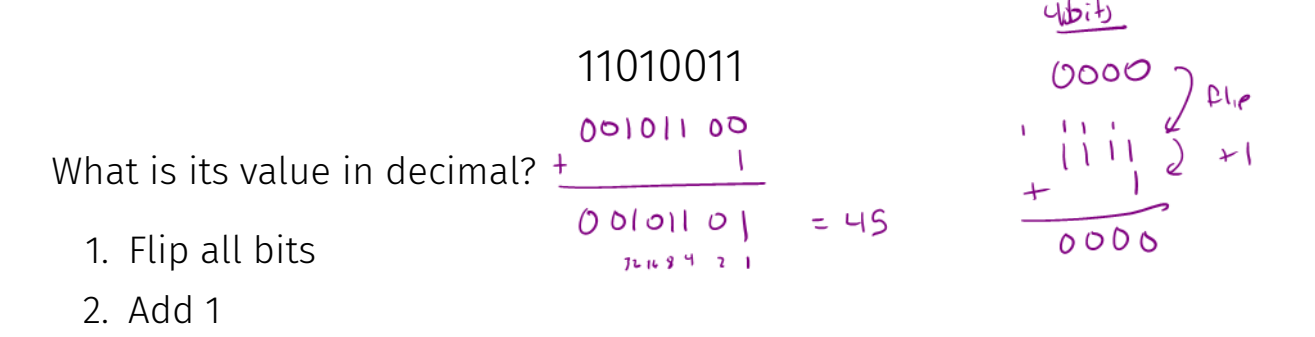

## What about other kinds of numbers?

• Decimal: 3.14159<br>محمد المعلم الصحيح

- Decimal: 3*.*14159
- Binary: 11.10110<br> $\frac{?}{2^{6}}$   $\frac{1}{4^{1}}$ <br> $\frac{?}{2^{6}}$

- Decimal: 3*.*14159
- Binary: 11*.*10110
- With integers, the point is always fixed after all digits
- With floating point numbers, the point can move!

- Decimal: 3*.*14159
- Binary: 11*.*10110
- With integers, the point is always fixed after all digits
- With floating point numbers, the point can move!

Challenge! only 2 symbols in binary

Convert the following decimal to scientific notation:

2130

 $2.13 \times 10^{3}$ 

Convert the following binary to scientific notation:

```
101101
```

$$
\begin{array}{c}\n\big\downarrow \\
\big\downarrow \quad \text{0} \parallel 0 \parallel \times 2^5\n\end{array}
$$

An interesting phenomenon:

• Decimal: first digit can be any number *except* 0

 $\frac{1}{2}$ .13  $\times$  10<sup>3</sup>

An interesting phenomenon:

• Decimal: first digit can be any number *except* 0

### $2.13 \times 10^{3}$

• Binary: first digit can be any number *except* 0 Wait!

 $1.01101 \times 2^5$ 

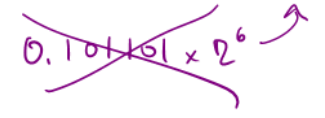

An interesting phenomenon:

• Decimal: first digit can be any number *except* 0

### $2.13 \times 10^{3}$

• Binary: first digit can be any number *except* 0 Wait!

 $1.01101 \times 2^5$ 

• First digit can only be 1

 $\left[ \pm \right]$  1. p 1/0 1, x  $2^{\left[ 5 \right]}$ 

We must store 3 components

- $\cdot$  sign (1-bit): 1 if negative, 0 if positive
- fraction or mantissa: (?-bits): bits after binary point
- $\cdot$  exponent (?-bits): how far to move binary point

*We do not need to store the value before the binary point. Why?*

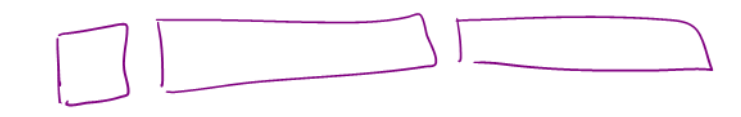

How do we store them?

- Originally many different systems
- IEEE standardized system (IEEE 754 and IEEE 854)
- Agreed-upon order, format, and number of bits for each

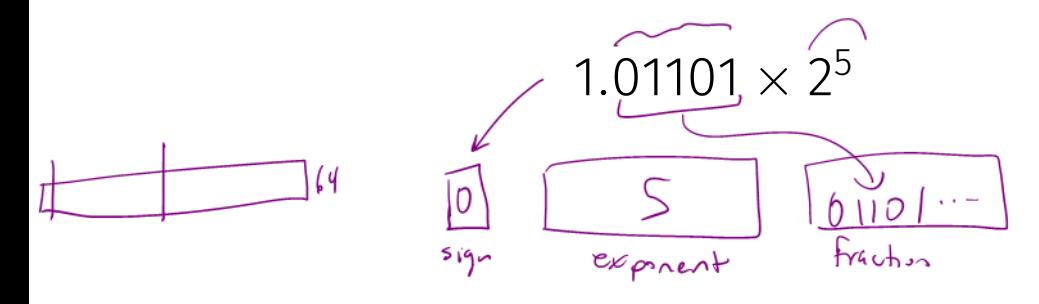

Example

A rough example in Decimal:

8 d. gib  $\frac{42}{105}$  $-557$  $\frac{7}{6}$ . 42  $\times$  10<sup>3</sup>  $2 - \frac{e^{2}}{4 - m \pi h}$  $0042^{7}$ 4200  $\overline{10000}$  $03,$  $\mathcal{D}$ 

How do we store the exponent?

• Exponents *can* be negative

$$
2^{-3} = \frac{1}{2^3} = \frac{1}{8}
$$

• Need positive and negative ints (but no minus sign)

How do we store the exponent?

• Exponents *can* be negative

$$
2^{-3} = \frac{1}{2^3} = \frac{1}{8}
$$

- Need positive and negative ints (but no minus sign)
- *Don't we always use Two's Complement?*

How do we store the exponent?

• Exponents *can* be negative

$$
2^{-3} = \frac{1}{2^3} = \frac{1}{8}
$$

- Need positive and negative ints (but no minus sign)
- *Don't we always use Two's Complement?* Unfortunately Not

How do we store the exponent?

• Exponents *can* be negative

$$
2^{-3} = \frac{1}{2^3} = \frac{1}{8}
$$

- Need positive and negative ints (but no minus sign)
- *Don't we always use Two's Complement?* Unfortunately Not
- Biased integers
	- Make comparison operations run more smoothly
	- Hardware more efficient to build
	- Other valid reasons

## Biased Integers

Similar to Two's Complement, but add bias

- Two's Complement: Define 0 as 00...<sup>0</sup>
- Biased: Define 0 as 0111...1
- Biased wraps from 000...0 to 111...1

0000 0001 1110 0010  $+8$ -6  $+7$ -5 1101 0011 +6  $-3$  0100 1100  $+5$  $+4$ -2 1011 0101  $+3$ 1010 0 0110 1001 0111 1000

### Biased Integers

0000 1111 0001 0 1110 0010  $-1$  $+1$  $-2$  $+2$ 1101 0011  $+3$  $-3$ +4 0100 1100  $-4$  $+5$  $-5$ 1011 0101  $+6$  $-6$ 1010  $-7$  $+7$ 0110  $-8$  $1001$  1000 0111

Two's Complement **Biased** 

0000 0001 1111  $-7$ 1110 0010  $+8$  $-6$  $+7$  $-5$ 1101 0011  $-4$  $+6$ 1100 +5  $-3$  0100 -2  $+4$ 1011 0101  $+3$ -1  $+2$ 0 1010 0110  $+1$ 1000 0111 1001

Calculate value of biased integers (4-bit example)

 $011100$ <br>  $94100$ <br>  $0810$  $rac{0|1|}{0|0|}$ 

$$
-\frac{1}{10000} + \frac{1}{1000} = -5
$$

## Biased Integers

## *.*011<sup>2</sup>

## *.*011<sup>2</sup>

What does the following encode?

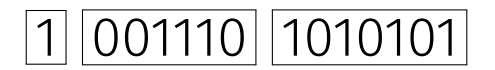

What does the following encode?

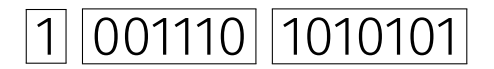

## What about 0?

Four cases:

• **Normalized**: What we have seen today

*s eeee ffff* = *±*1*.ffff ×* 2 *eeee−*bias

• Denormalized: Exponent bits all 0

*s eeee ffff* = *±*0*.ffff ×* 2 1*−*bias

- **Infinity**: Exponent bits all 1, fraction bits all 0 (i.e.,  $\pm\infty$ )
- Not a Number (NaN): Exponent bits all 1, fraction bits not all 0